### Adobe Premiere 6.5

## 2009 12 9

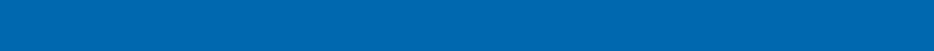

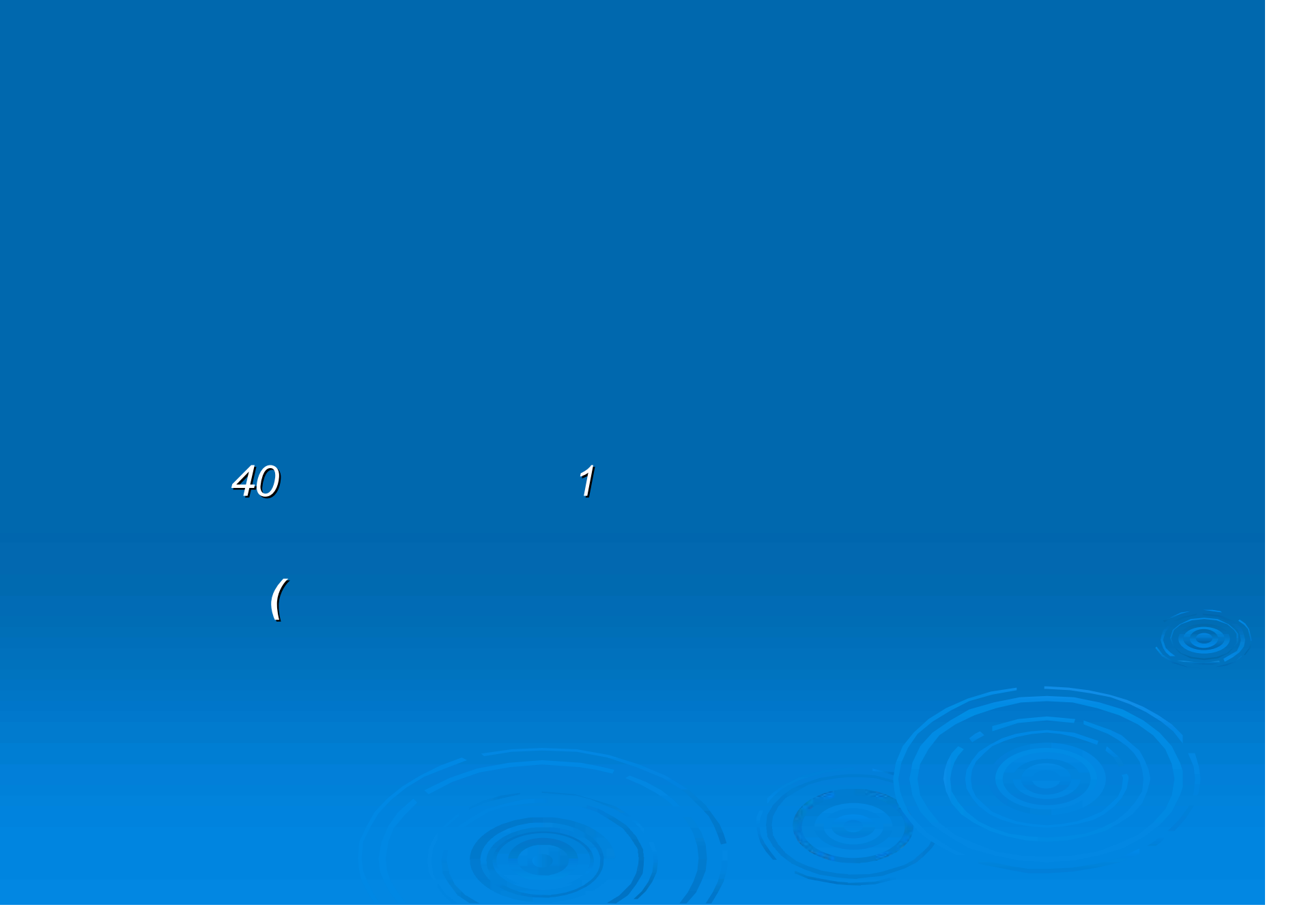

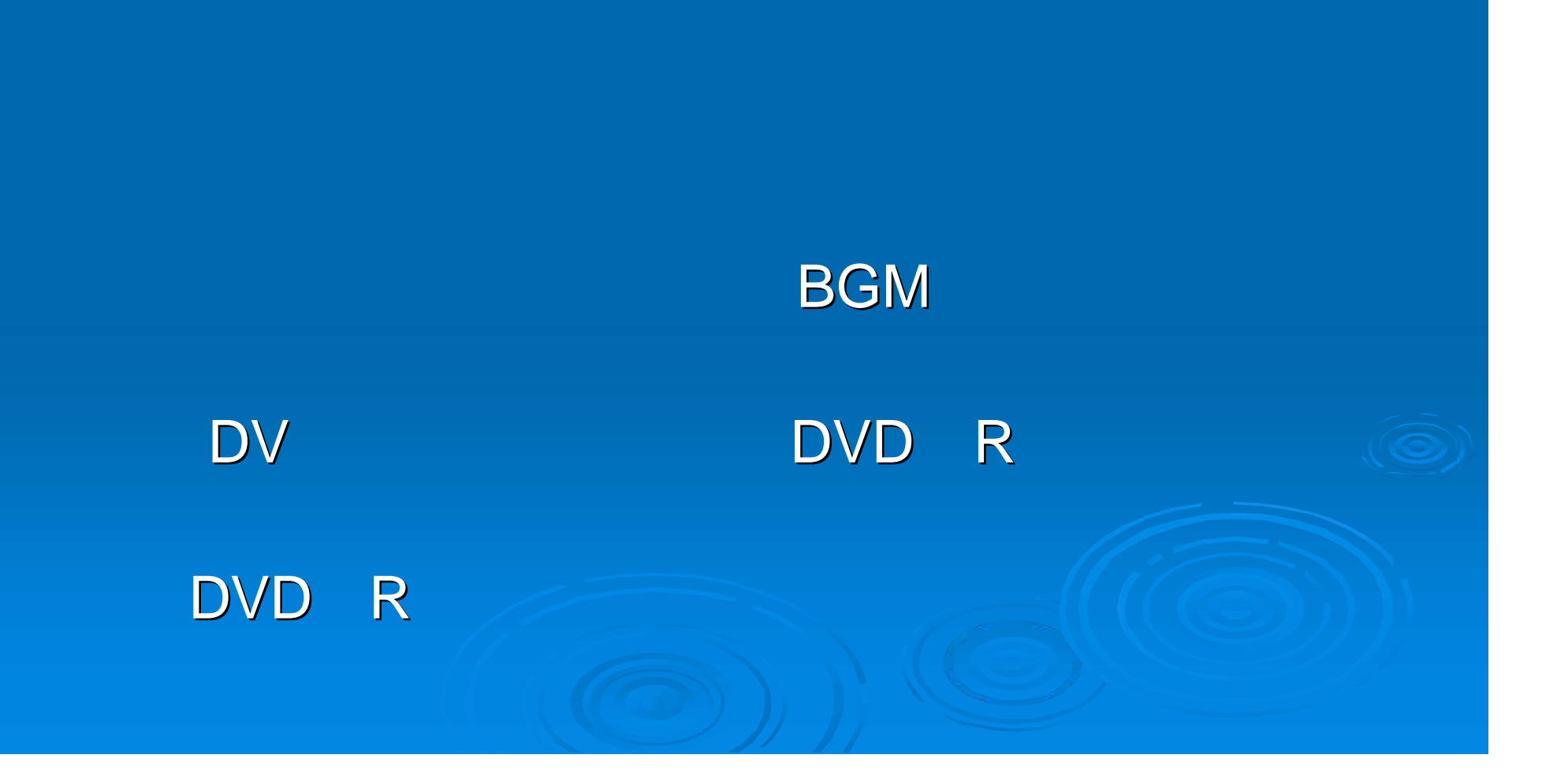

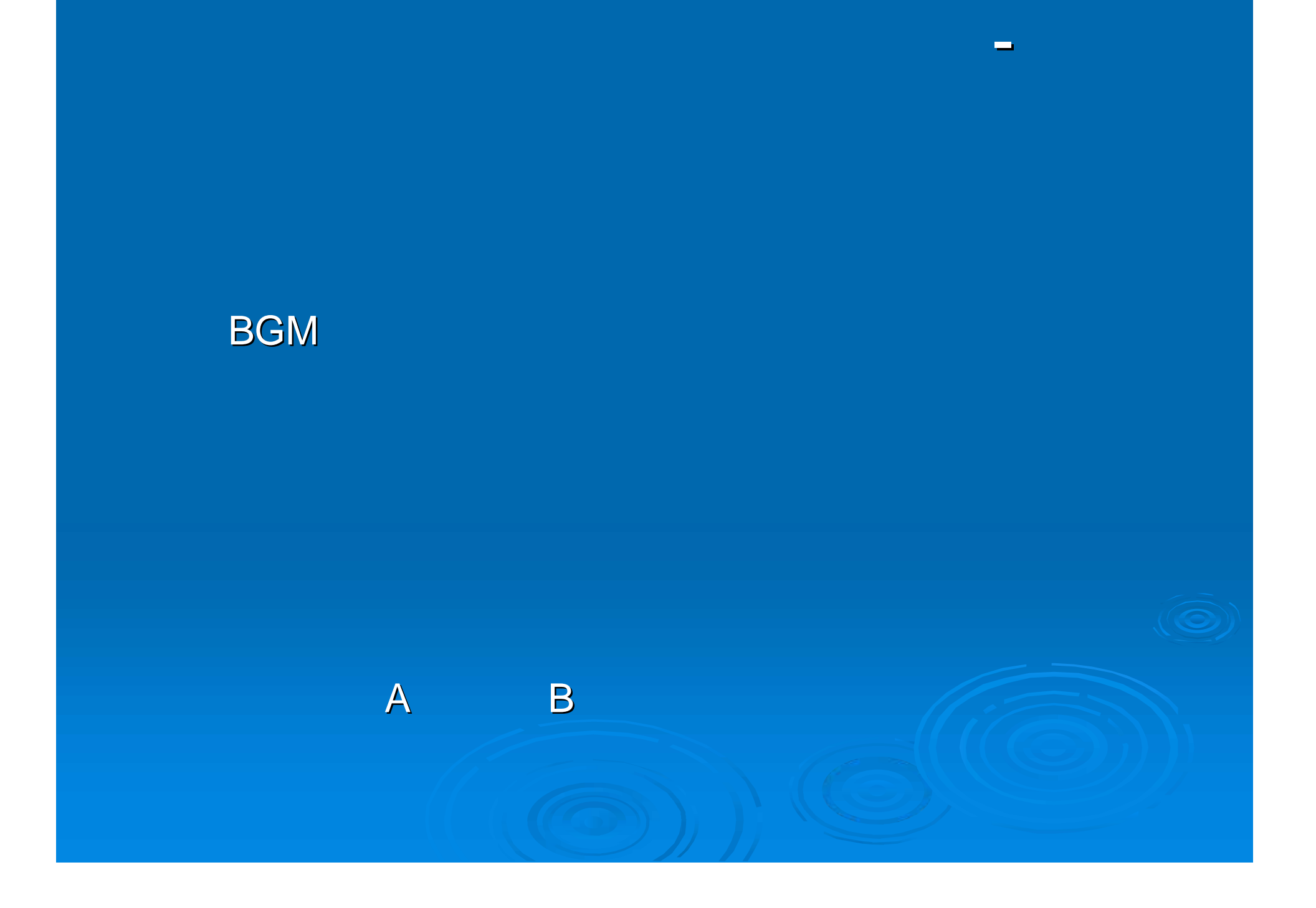

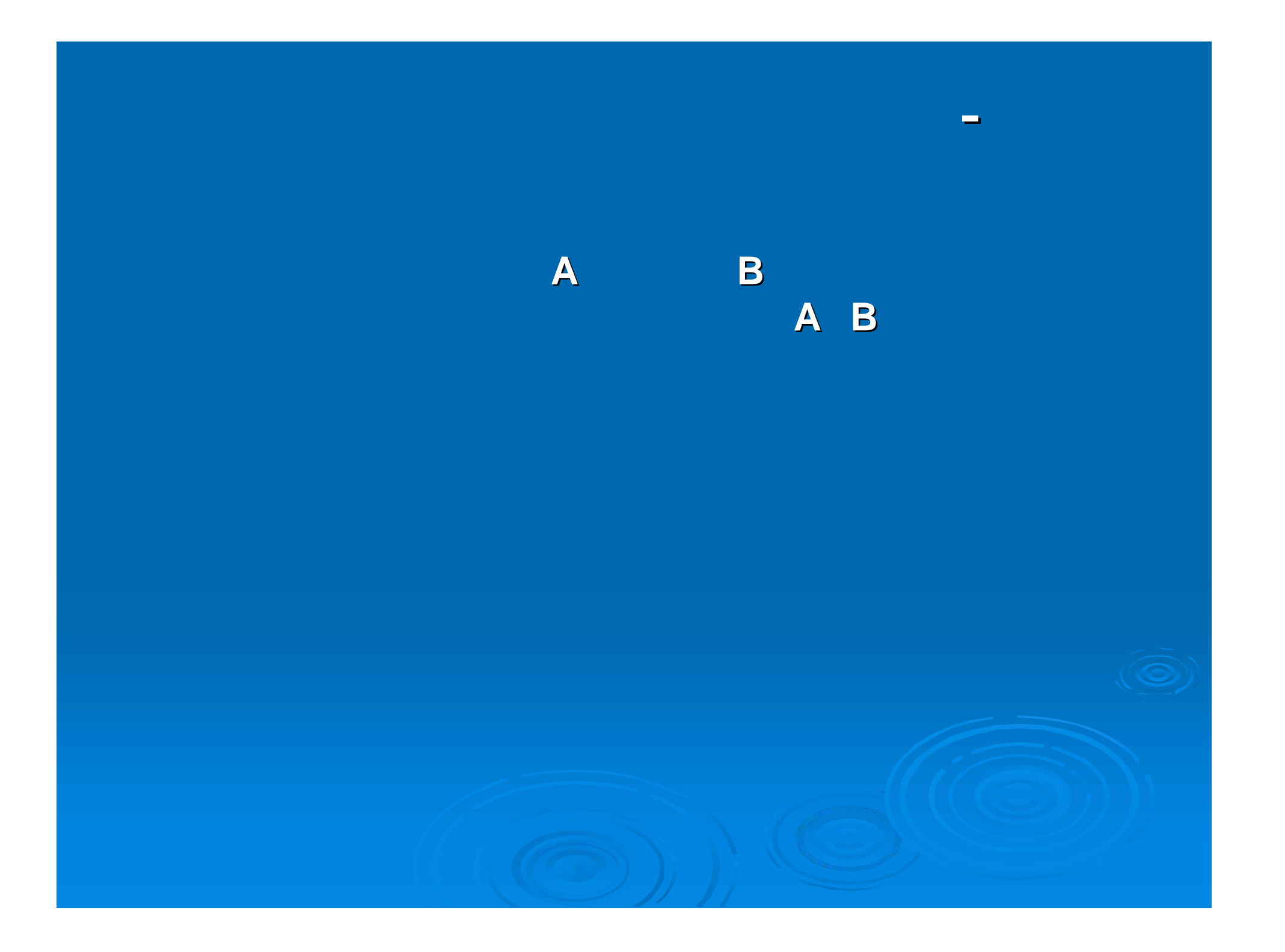

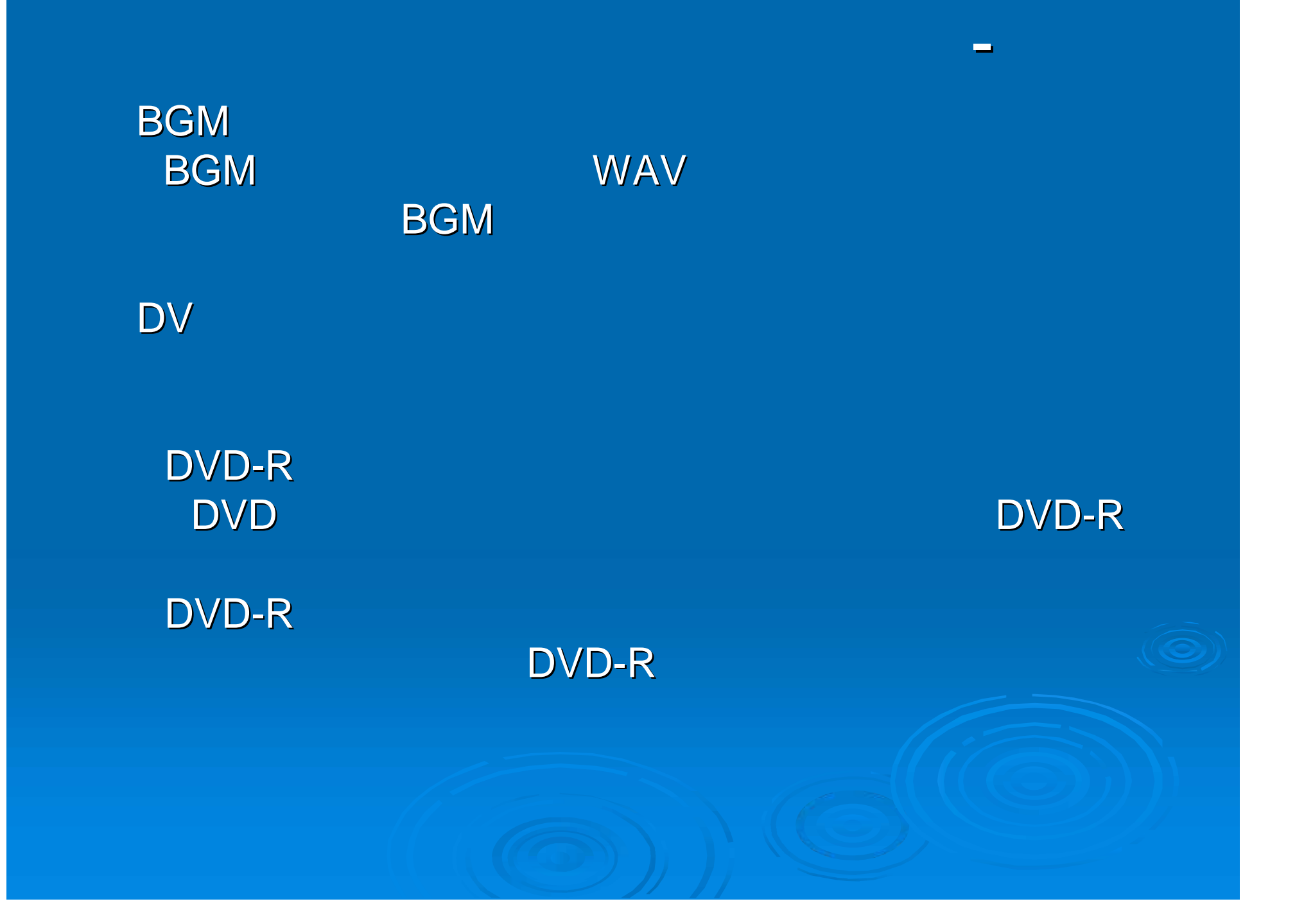

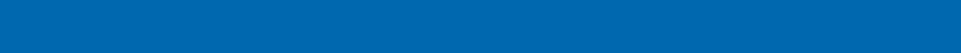

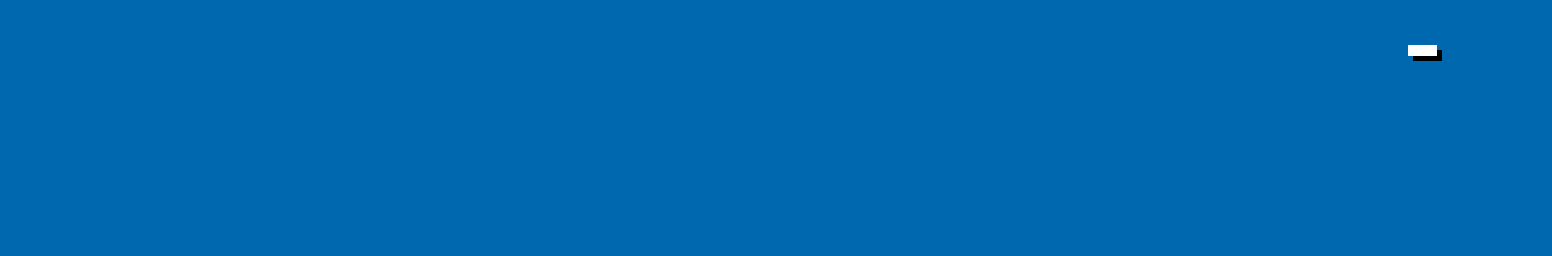

# Adobe Premiere6.5

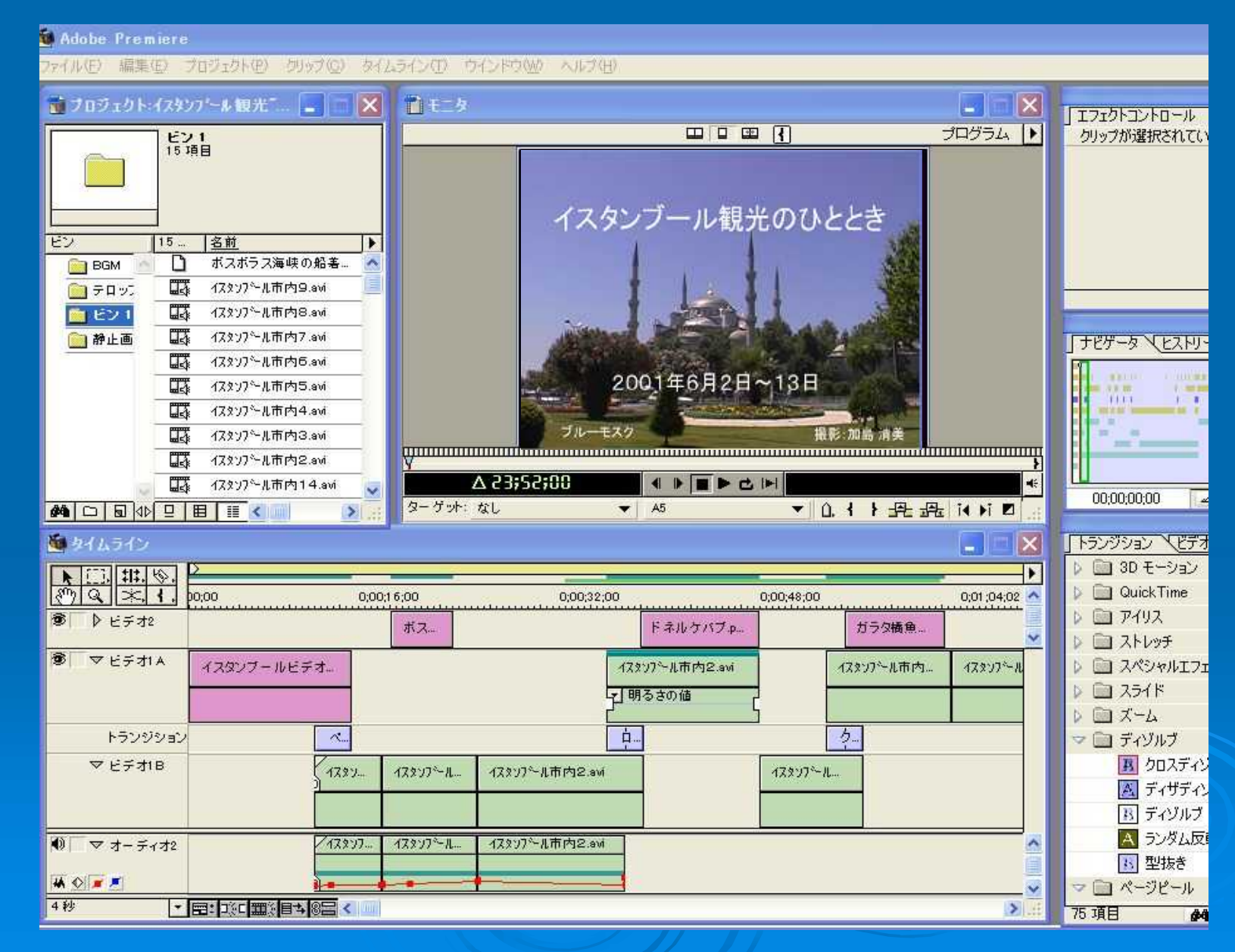

# DVD

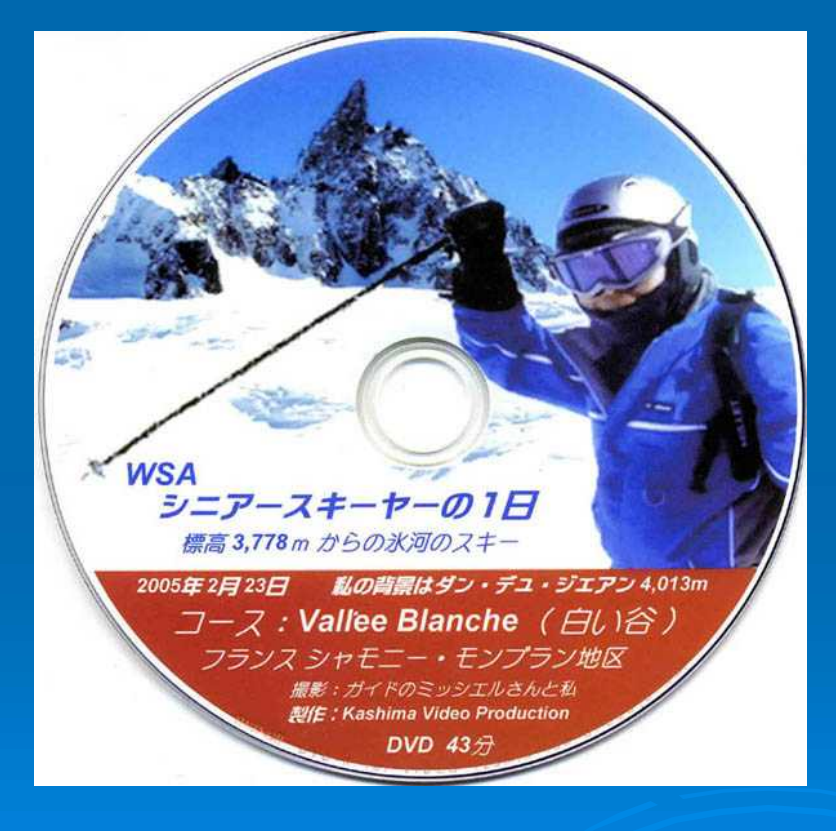

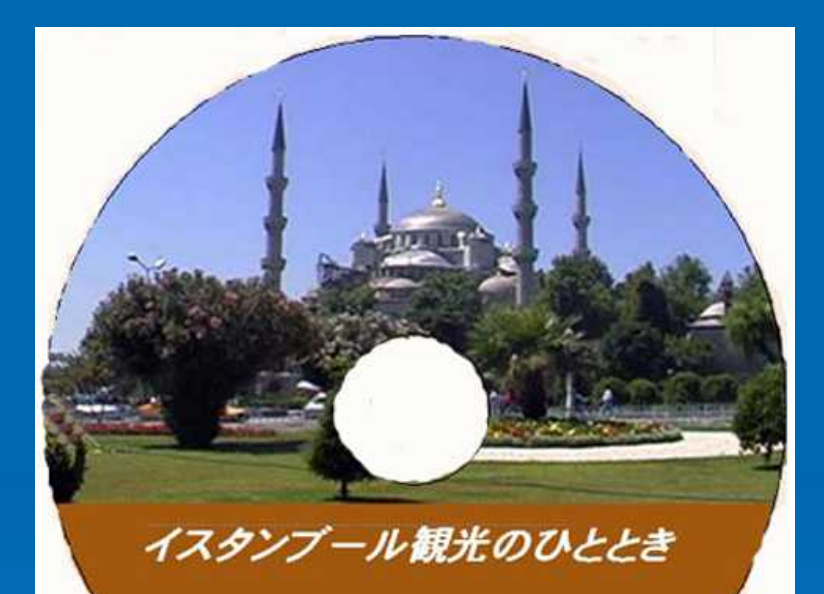

 $2001.6.2 \sim 13$ 

Kashima Video Production DVD 23分

### **Adobe Premiere**

### **Premiere 6.5**

## **Premiere6.0 C&R**研究所 ナツメ社

¥98,175 (¥26,250 ¥20,790 (¥15,540)

¥14,800 (¥7,980) ¥19,800 (¥14,800) ¥13,980 ¥19,740 ¥13,500

 $\overline{\mathcal{U}}$ 

nero